# **Posudek oponenta diplomové práce**

**Jméno a příjmení studenta** Markéta LIŠKOVÁ

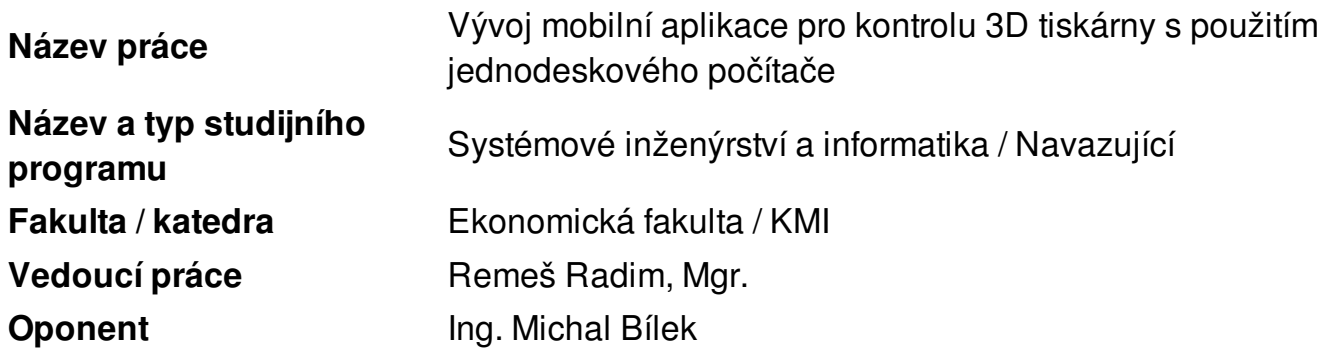

## **Posudek závěrečné práce**

1. Význam a náročnost tématu 2.0

**Poznámka:**Zvolené téma je aktuální a jde o téma praktického významu. Mnoho současných 3D tiskáren má však již implementovaný vzdálený přístup včetně webové kamery. Pro 3D tiskárny bez tohoto rozhraní má tato aplikace velkého využití.

2. Logická struktura práce 1.5

**Poznámka:**Práce má logickou strukturu je přehledná.

3. Naplnění cíle práce 1.0

**Poznámka:**Na základě vstupních předpokladu bylo Raspberry Pi připojeno 3D tiskárně a pomocí aplikace ověřeno čtení informací o stavu tisku. Práce obsahuje i ověření v praxi. Cíle práce jsou splněny.

4. Metodický postup 1.0

**Poznámka:**Ke zvoleným metodám nemám výhrad.

5. Hodnocení teoretického zobecnění a přínosu 1.5

**Poznámka:**Práci lze hodnotit jako přínosnou pro komunitu využívající tiskárny bez

vzdáleného přístupu. Možnou výtkou je využití mobilní aplikace jen pro platformu iOS.

6. Práce s literaturou 1.0

**Poznámka:**Množství a rozsah použité literatury odpovídá závěrečné práci.

7. Formální stránka 1.5

**Poznámka:**Formální stránka je až na drobné prohřešky v typografii splněna.

#### **Závěr**

Hodnocení práce (známka): **výborně** Doporučuji práci k obhajobě: **ANO**

### **Otázky pro diskusi a poznámky**

#### **Kritické poznámky a celkový přínos, celková hodnota práce**

Závěrečnou práci na téma Vývoj mobilní aplikace pro kontrolu 3D tiskárny s použitím jednodeskového počítače lze hodnotit jako přínosnou. Z hlediska náročnosti lze práci hodnotit jako práci kvalitní, jak po odborné stránce, tak i z hlediska časové náročnosti. Přiložená závěrečná práce svědčí o schopnostech studenta a lze ji doporučit k obhajobě.

#### **Otázky nebo témata pro diskusi před komisí**

Předpokládám, že uvedená aplikace je použita jen pro kontrolu již spuštěného tisku. Bylo by možné tiskárnu zapnout a následně tisk spustit vzdáleně? Bylo by možné přetransformovat mobilní aplikaci také na zařízení s jiným operačním systémem např. Android?

Datum: 12.05.2021 **Podpis oponenta**